## Getting Started with Java

Recitation - 1/23/2009

CS 180

Department of Computer Science,

Purdue University

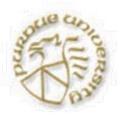

## Project 1

- Now posted on the class webpage.
- Due Wed, Jan. 28 at 10 pm.
- Start early!
- All questions on the class newsgroup.
- Evening consulting hours from Monday to Wednesday during 7-10 p.m. in LWSN B146.

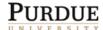

#### How to Solve This?

- Problem statement:
  - Write a program that asks for the user's first, middle, and last names and replies with their initials.
  - Example:
    - input: Andrew Lloyd Weber
    - output: ALW
- How do you understand this problem?
  - Input restraints or error tolerance?
  - Ask once or multiple times?
  - 0 ...

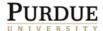

#### Overall Plan

- Identify the major tasks the program has to perform.
  - We need to know what to develop before we develop!
- Tasks:
  - Get the user's first, middle, and last names
  - Extract the initials and create the monogram
  - Output the monogram

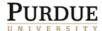

#### Development Steps

- We will develop this program in two steps:
  - Start with the program template and add code to get input
  - Add code to compute and display the monogram
- Any more step in real life?
  - Do not forget to test every part of your program
  - Debug and improve your program

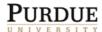

### Step 1 Design

- The program specification states "get the user's name" but doesn't say how.
- How to get input?
  - Use JOptionPane (standard class)
  - Input Style Choice #1
    - Input first, middle, and last names separately
  - Input Style Choice #2
    - Input the full name at once
  - We choose Style #2 because it is easier and quicker for the user to enter the information

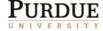

#### Why Use Standard Classes

- Don't reinvent the wheel. When there are existing classes that satisfy our needs, use them.
- Learning how to use standard Java classes is the first step toward mastering OOP.
- Before we can learn how to define our own classes, we need to learn how to use existing classes.

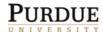

## JOptionPane for Output

Using showMessageDialog of the JOPtionPane class is a simple way to bring up a window with a message.

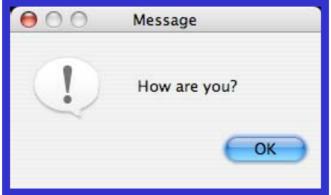

- How to show multiple lines of text?
  - Another line: "\n"

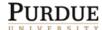

## JOptionPane for Input

Using showInputDialog of the JOptionPane class is another way to input a string.

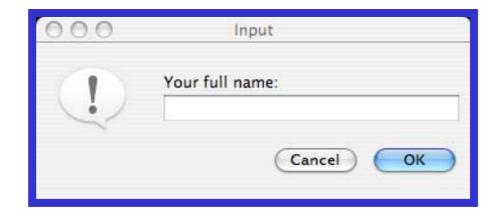

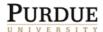

### String

- The textual values passed to the showMessageDialog method are instances of the string class.
- A sequence of characters separated by double quotes is a string constant.
- There are close to 50 methods defined in the string class. We will introduce three of them here: substring, length, and indexOf.
- We will also introduce a string operation called concatenation.

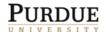

### Usage of String Object

Declaration
String name;

```
Creation
```

```
name = new String("Jane Java");
```

We can combine them together

- Indexing from 0 to length-1
  - Referring to the string name, which character's index is 3?

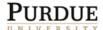

#### String Methods

- Assume str is a String object and properly initialized to "Purdue!".
- Substring: str.substring(i, j)
  - O What is str.substring(1, 3)?
- Length: str.length()
  - O What is str.length()?
- Substring: str.indexOf(substr)
  - O What is str.indexOf("ue")?
- Concatenation: str1 + str2
  - What is "Hi! " + str?
- Refer to Java API or lecture slides for more information

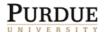

### Step 1 Code

```
/*
  Chapter 2 Sample Program: Displays the Monogram
  File: Step1/Ch2Monogram.java
* /
import javax.swing.*;
class Ch2Monogram {
  public static void main (String[ ] args) {
      String name;
      name = JOptionPane.showInputDialog(null,
            "Enter your full name (first,
                           middle, last):");
      JOptionPane.showMessageDialog(null, name);
```

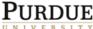

#### Step 1 Test

- In the testing phase, we run the program and verify that
  - we can enter the name
  - the name we enter is displayed correctly
- Why do we test before finishing the whole problem?
  - How to find a small bug in a large room?
  - What about finding a small bug on a small piece of paper?

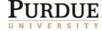

### Step 2 Design

- Our programming skills are limited, so we will make the following assumptions:
  - input string contains first, middle, and last names
  - first, middle, and last names are separated by single blank spaces
- Example
  - John Quincy Adams (okay)
  - John Kennedy (not okay)
  - Harrison, William Henry (not okay)

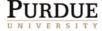

# Step 2 Design

- Given the valid input, we can compute the monogram by
  - breaking the input name into first, middle, and last
  - extracting the first character from them
  - concatenating three first characters

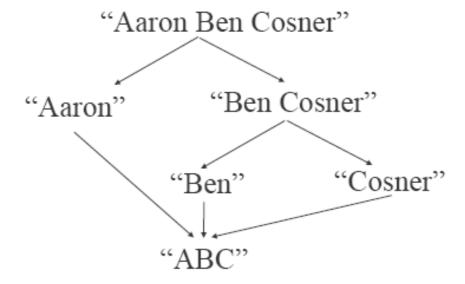

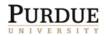

#### Step 2 Code

```
/*
  Chapter 2 Sample Program: Displays the Monogram
  File: Step1/Ch2Monogram.java
* /
import javax.swing.*;
class Ch2Monogram {
  public static void main (String[ ] args) {
      String name, first, middle, last,
                        space, monogram;
      space = " ";
      //Input the full name
      name = JOptionPane.showInputDialog(null,
               "Enter your full name (first,
                              middle, last):");
```

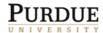

### Step 2 Code

```
//Extract first, middle, and last names
first = name.substring(0, name.indexOf(space));
name = name.substring(name.indexOf(space)+1,
                           name.length());
middle = name.substring(0, name.indexOf(space));
//Compute the monogram
monogram = first.substring(0, 1) +
             middle.substring(0, 1) +
                   last.substring(0,1);
//Output the result
JOptionPane.showMessageDialog(null,
           "Your monogram is " + monogram);
```

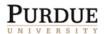

#### Step 2 Test

- In the testing phase, we run the program and verify that, for all valid input values, correct monograms are displayed.
- We run the program numerous times. Seeing one correct answer is not enough. We have to try out many different types of (valid) input values.

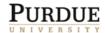

## **Program Review**

- The work of a programmer is not done yet.
- Once the working program is developed, we perform a critical review and see if there are any missing features or possible improvements
- One suggestion
  - Improve the initial prompt so the user knows the valid input format requires single spaces between the first, middle, and last names
- Any other suggestion?

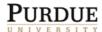

#### More Standard Classes

- Standard Output: System.out.print(...)
  System.out.print("Welcome to\nPurdue");
- Standard input: System.in
- Scanner

```
Scanner scanner = new Scanner(system.in);
```

Date

```
Date today = new Date();
System.out.print(today.toString() + "\n");
```

- SimpleDateFormat
- Refer to Java API or lecture slides for more information

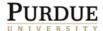

### Coding Style

- Take a careful look at the coding standards on the class website
- Develop or keep your own good coding style
- Good for readers, good for yourself

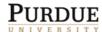

#### Quiz

Write some code to print the following stuff:

```
Hey!
Well done!
O Hint: System.out.print(...)
```

Declare a String object school and let its value be "Purdue University".

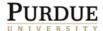